# Augmented Reality on FPGA Realtime Object Recognition and Image Processing

#### Logan Williams José E. Cruz Serrallés

6.111 Fall 2011

15 November 2011

Logan Williams, José Cruz Serrallés (6.111) [Augmented Reality on FPGA](#page-56-0) 15 November 2011 1/26

кт≣тк

写 ▶

э.

<span id="page-0-0"></span> $\Omega$ 

- Overlay a digital image on a physical object in realtime.
- In this case, we want to identify a picture frame in captured video,  $\bullet$ and output video with another image distorted to fit on top of the picture frame.

つへへ

医下头医下

# Example Image

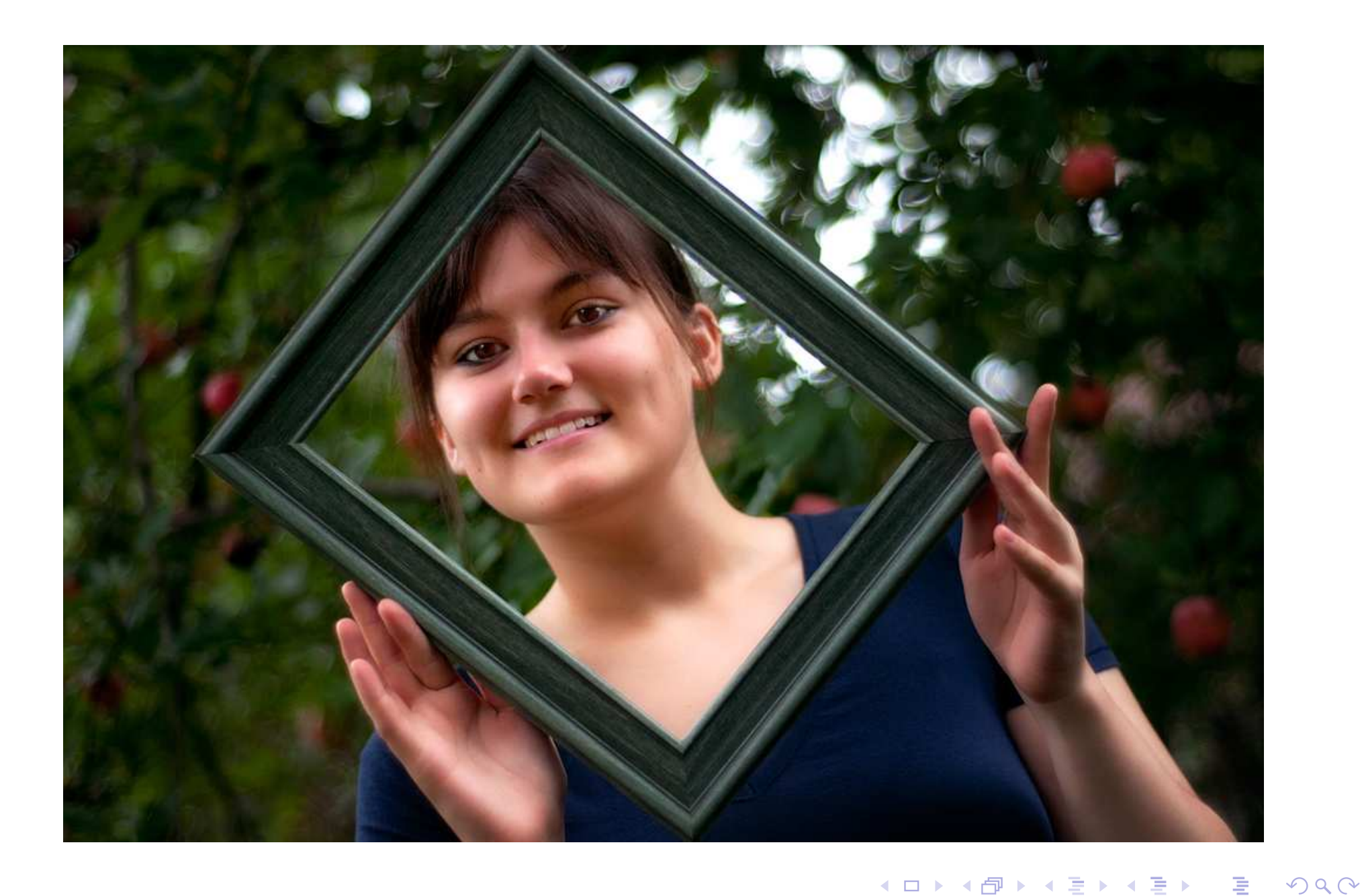

# Example Image

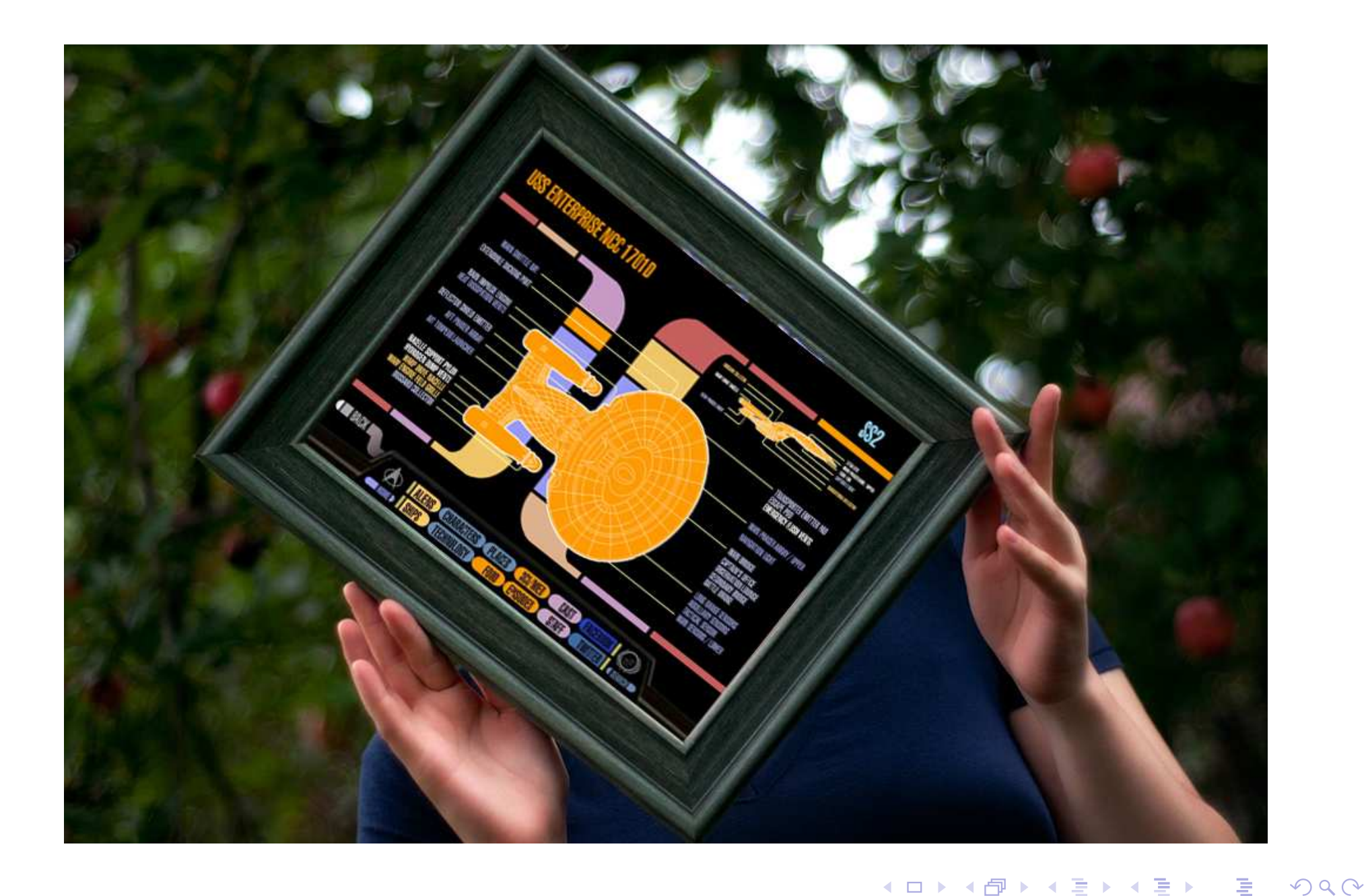

# Example Image

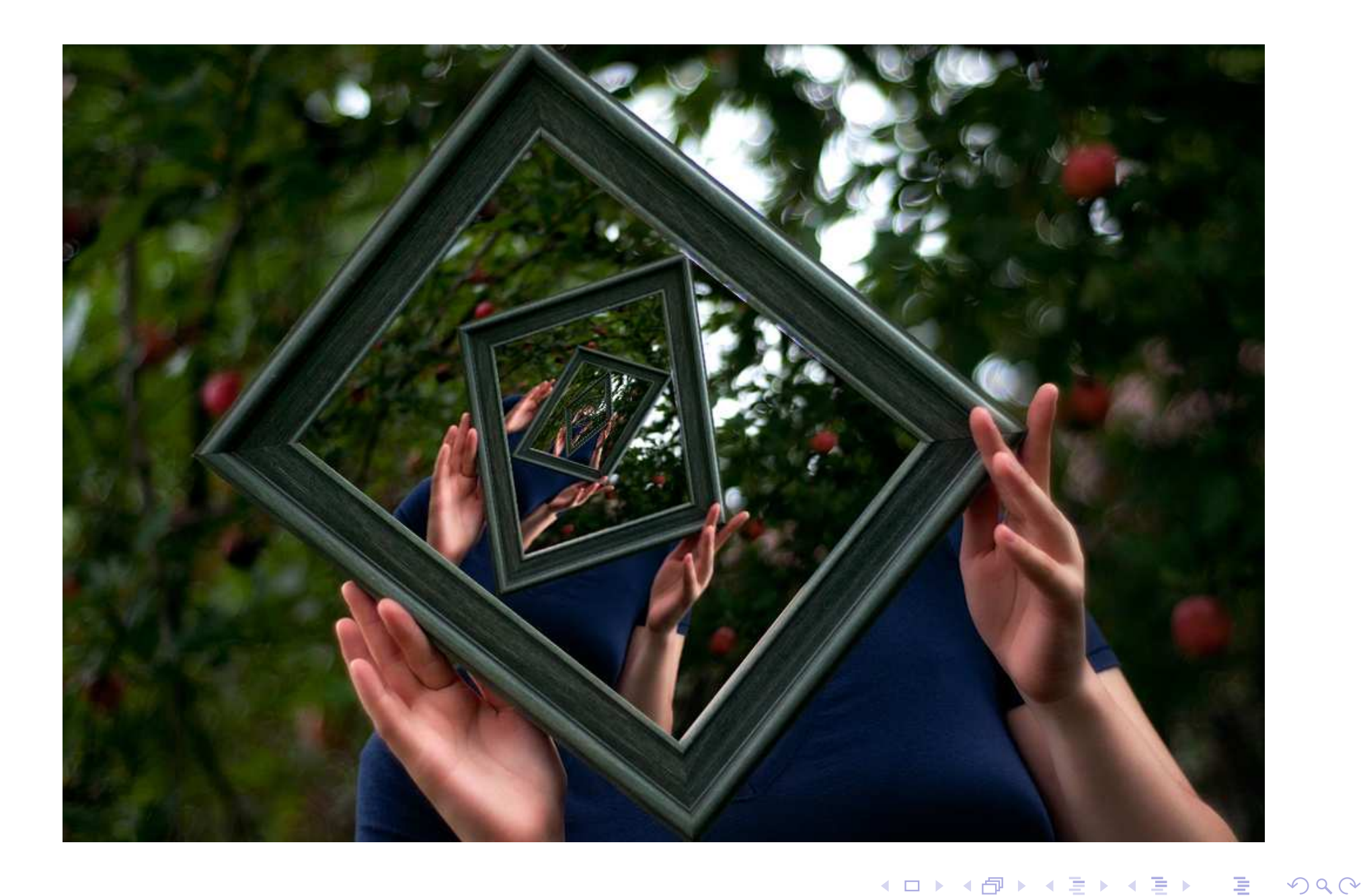

# Top-Level Overview

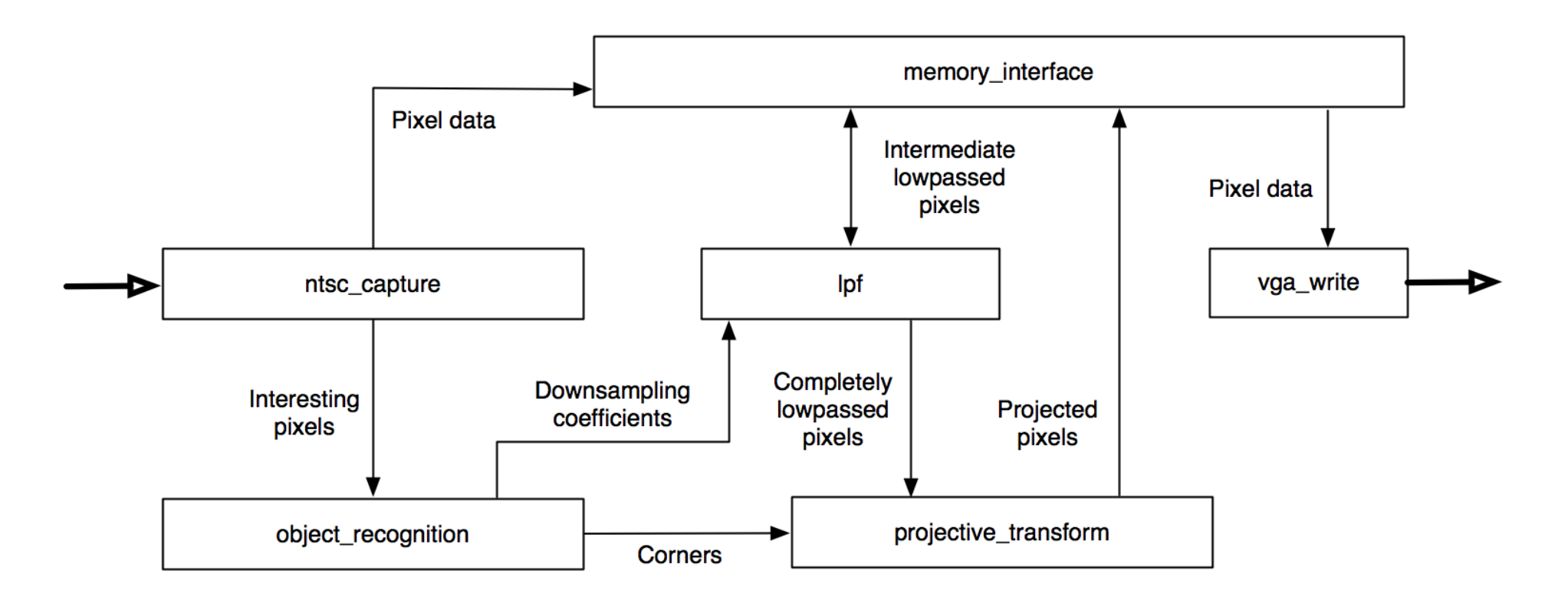

 $\mathcal{P}(\mathcal{A}) \subset \mathcal{P}(\mathcal{A})$ 

◀ ㅁ ▶ ◀ @ ▶ ◀ 듣 ▶ ◀ 듣 ▶ │ 듣

#### projective\_transform: Purpose

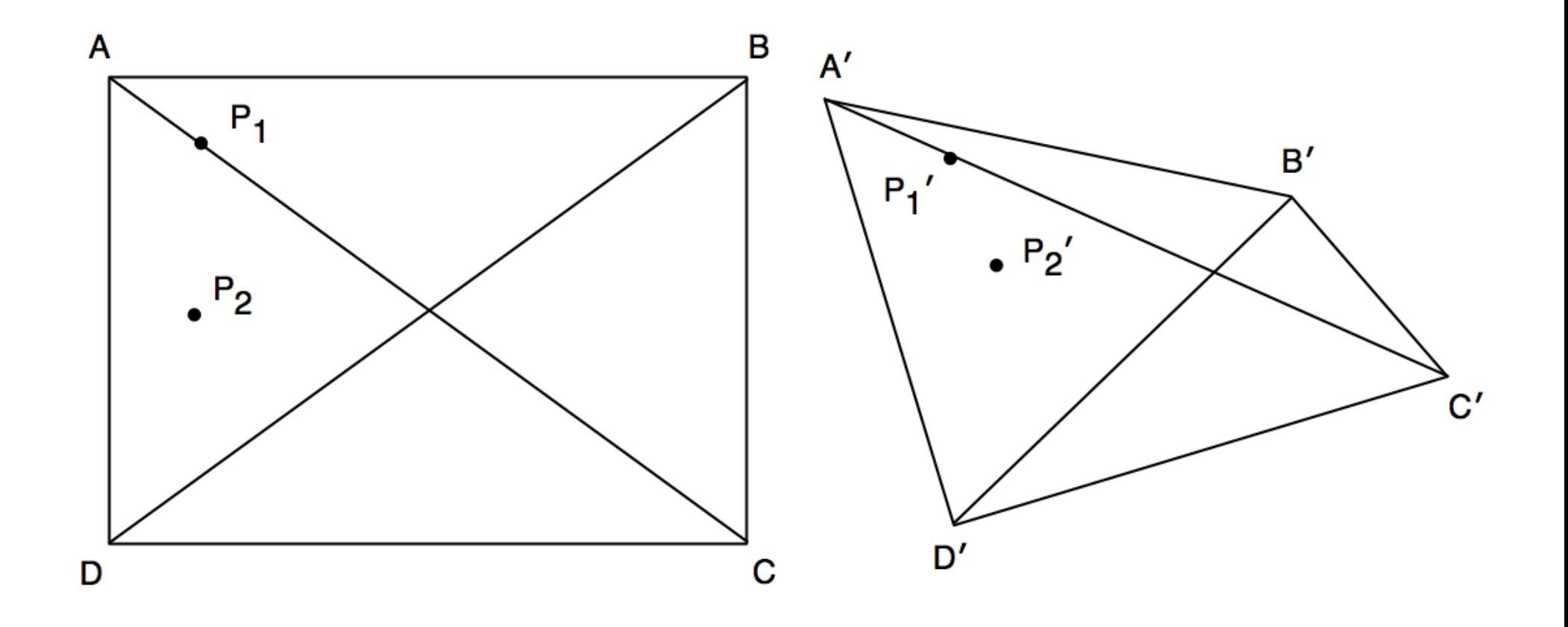

• Skew to any arbitrary convex quadrilateral

-4 重→

◀ 何 ▶ ◀ 言 ▶

◀□▶

唐

<span id="page-6-0"></span> $OQ$ 

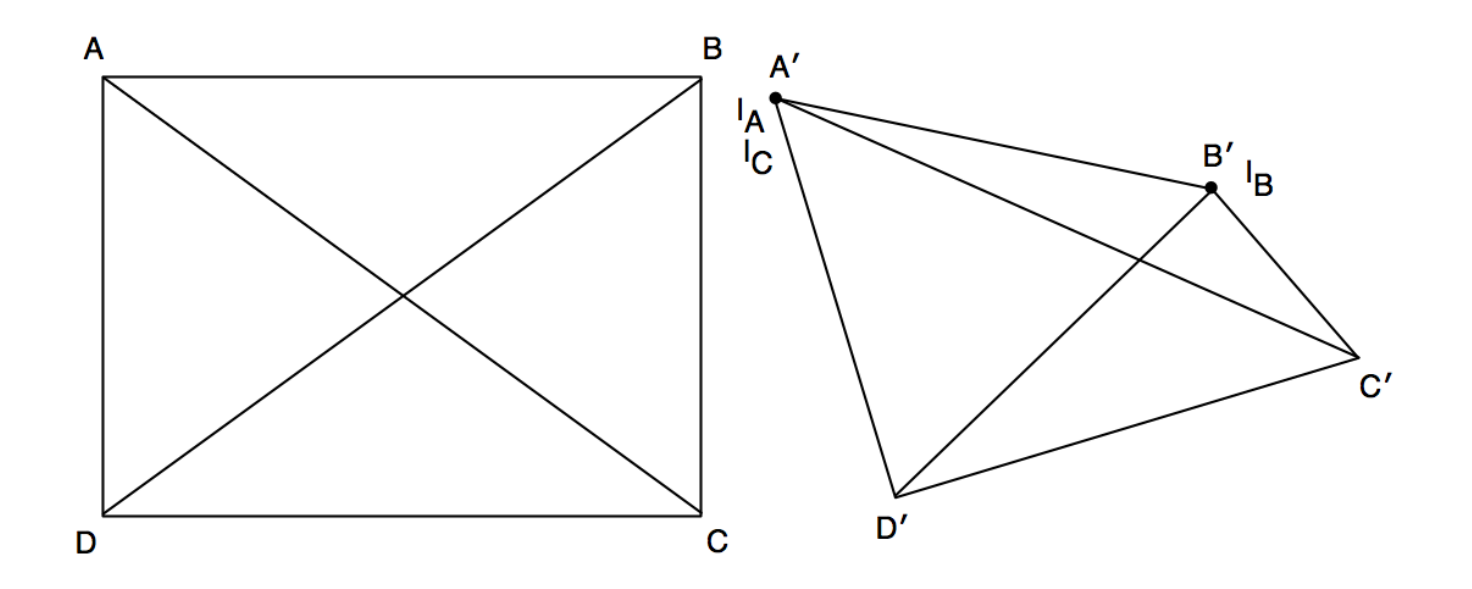

- 1 Calculate the distance of line *A*′*D*′ and assign it to *dad* .
- 2 Do the same for *B*′*C*′ and assign it to *dbc*.
- 3 Create two "iterator points," point *I<sup>A</sup>* and *I<sup>B</sup>* initially located at *A*′ and *B*′.
- 4 Let  $o_x = 0$  and  $o_y = 0$
- 5 Calculate the distance between the iterator points, assign it to *d<sup>i</sup>* .
- <span id="page-7-0"></span>6 Create a third iterator point, *I<sup>C</sup>* at the loca[tio](#page-6-0)n *[I](#page-8-0)[A](#page-6-0)*[.](#page-7-0)

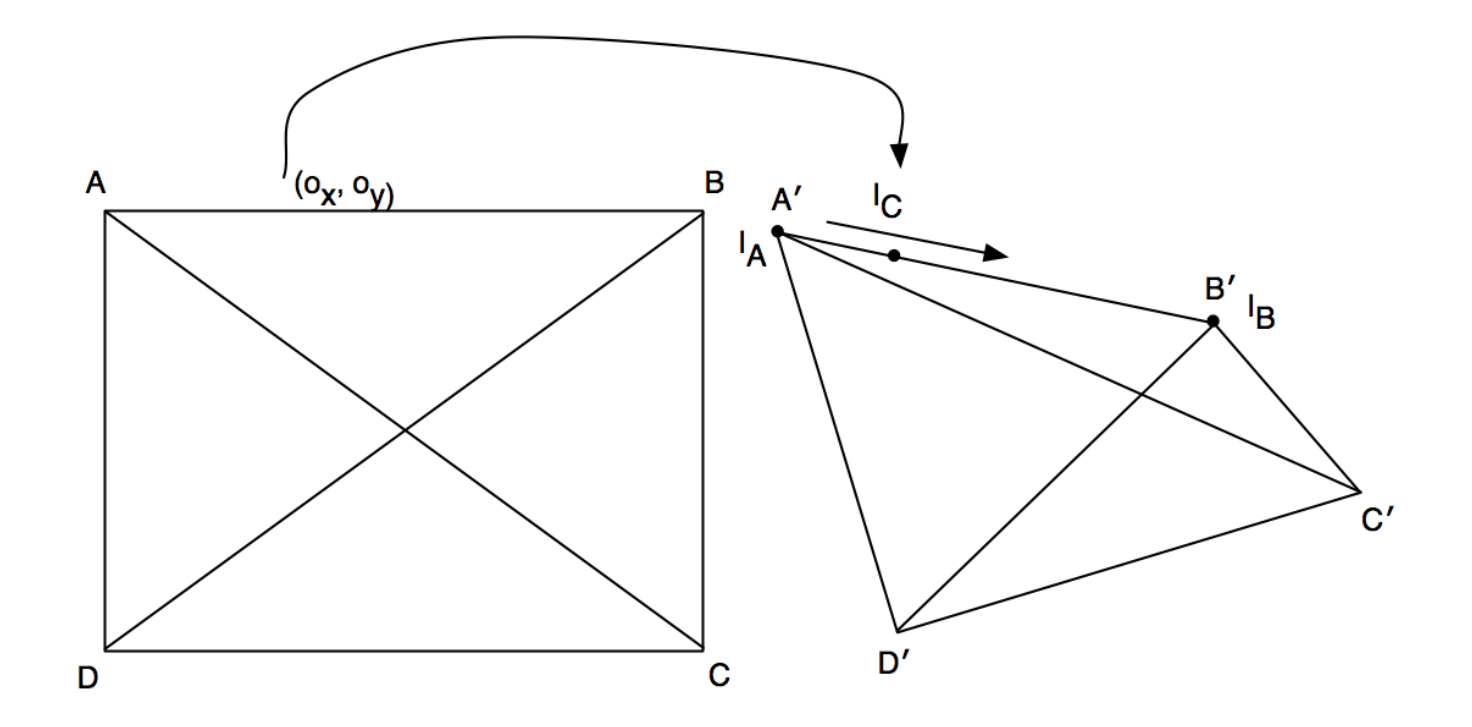

7 Assign the pixel value of  $I_C$  to pixel  $(o_x, o_y)$  in the original image.

- 8 Move  $I_C$  along line  $\overline{I_A I_B}$  by an amount  $= \frac{d_I}{width_Q}$ *widthoriginal*
- 9 Increment *o<sup>x</sup>* .
- 10 Repeat steps 7–9 until  $I_C = I_B$ .

<span id="page-8-0"></span>つくい

.

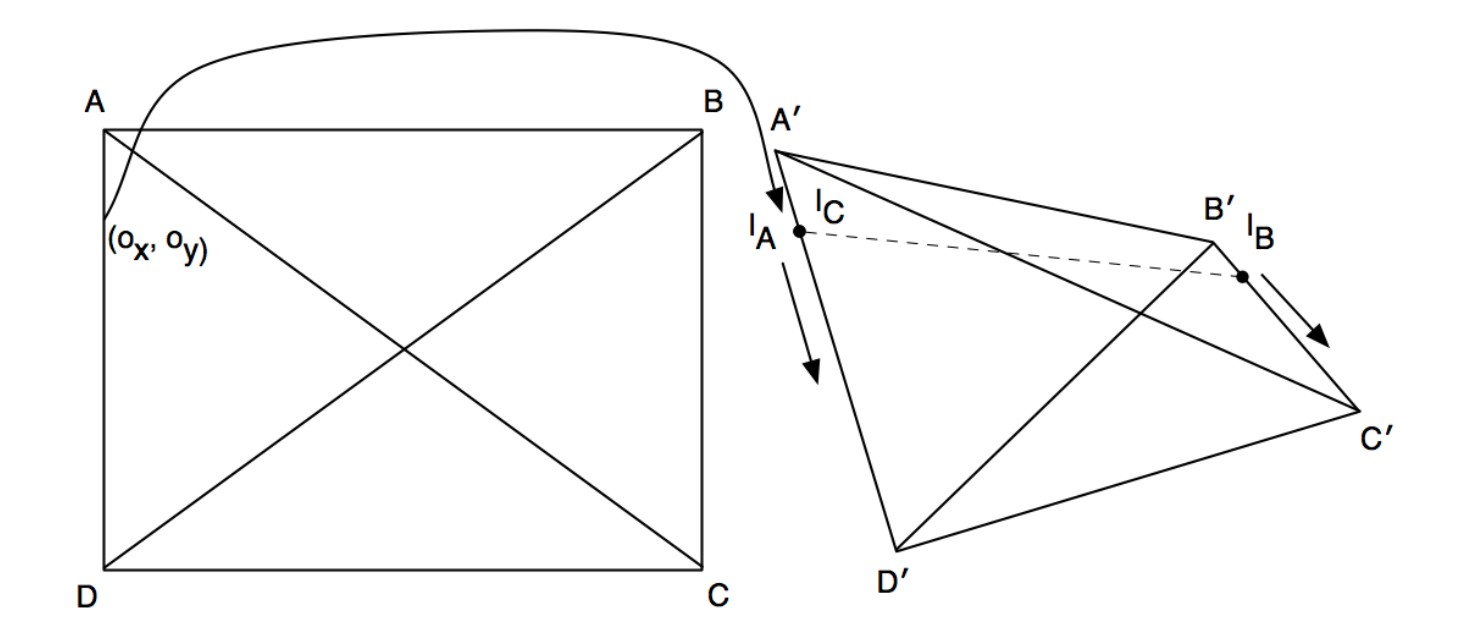

11 Move  $I_A$  along line  $\overline{A/D'}$  by an amount  $=$   $\frac{d_{aa}}{height_{a}}$ *heightoriginal* . 12 Move  $I_B$  along line  $\overline{B/C}$  by an amount  $=$   $\frac{d_{bc}}{height_{ca}}$ *heightoriginal* . 13 Increment *o<sup>y</sup>* .

14 Repeat steps 5–13 until  $I_A = D$  and  $I_B = C$ .

 $\Omega$ 

ほんする

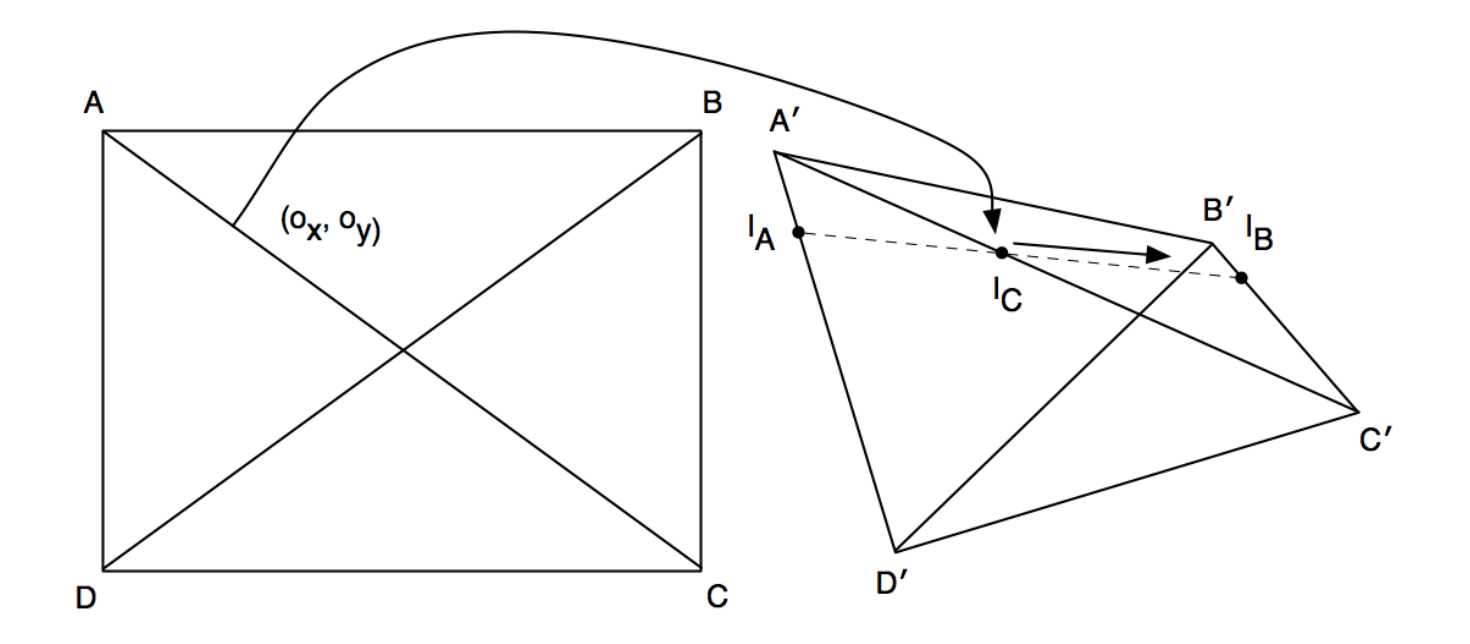

11 Move  $I_A$  along line  $\overline{A/D'}$  by an amount  $=$   $\frac{d_{aa}}{height_{a}}$ *heightoriginal* . 12 Move  $I_B$  along line  $\overline{B/C}$  by an amount  $=$   $\frac{d_{bc}}{height_{ca}}$ *heightoriginal* . 13 Increment *o<sup>y</sup>* .

14 Repeat steps 5–13 until  $I_A = D$  and  $I_B = C$ .

 $\Omega$ 

|重 ▶ 4 重 ▶

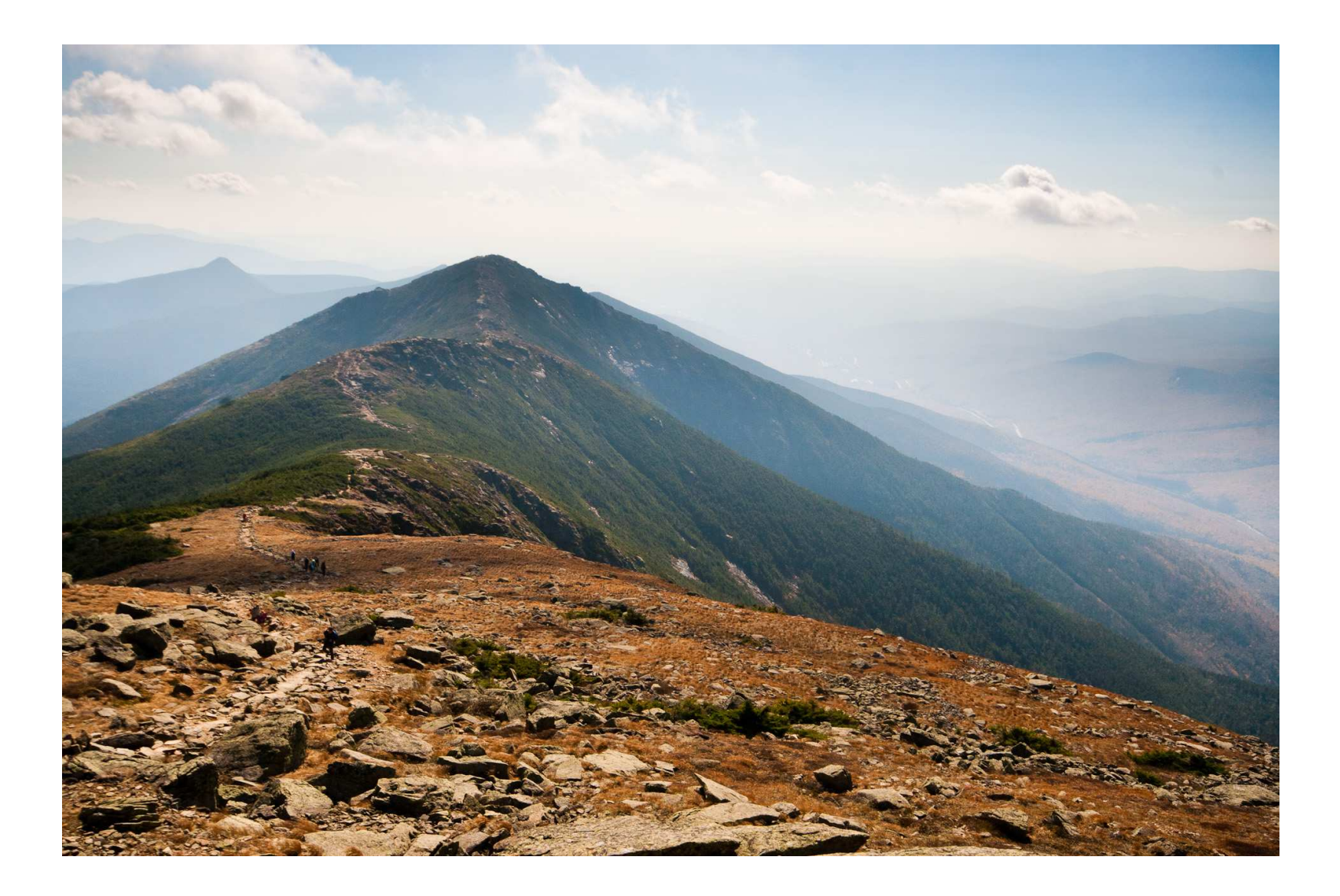

#### Figure: The original image

Logan Williams, José Cruz Serrallés (6.111) [Augmented Reality on FPGA](#page-0-0) 15 November 2011 12 / 26

佳

 $2Q$ 

K ロ ▶ K 倒 ▶ K 듣 ▶ K 듣 ▶

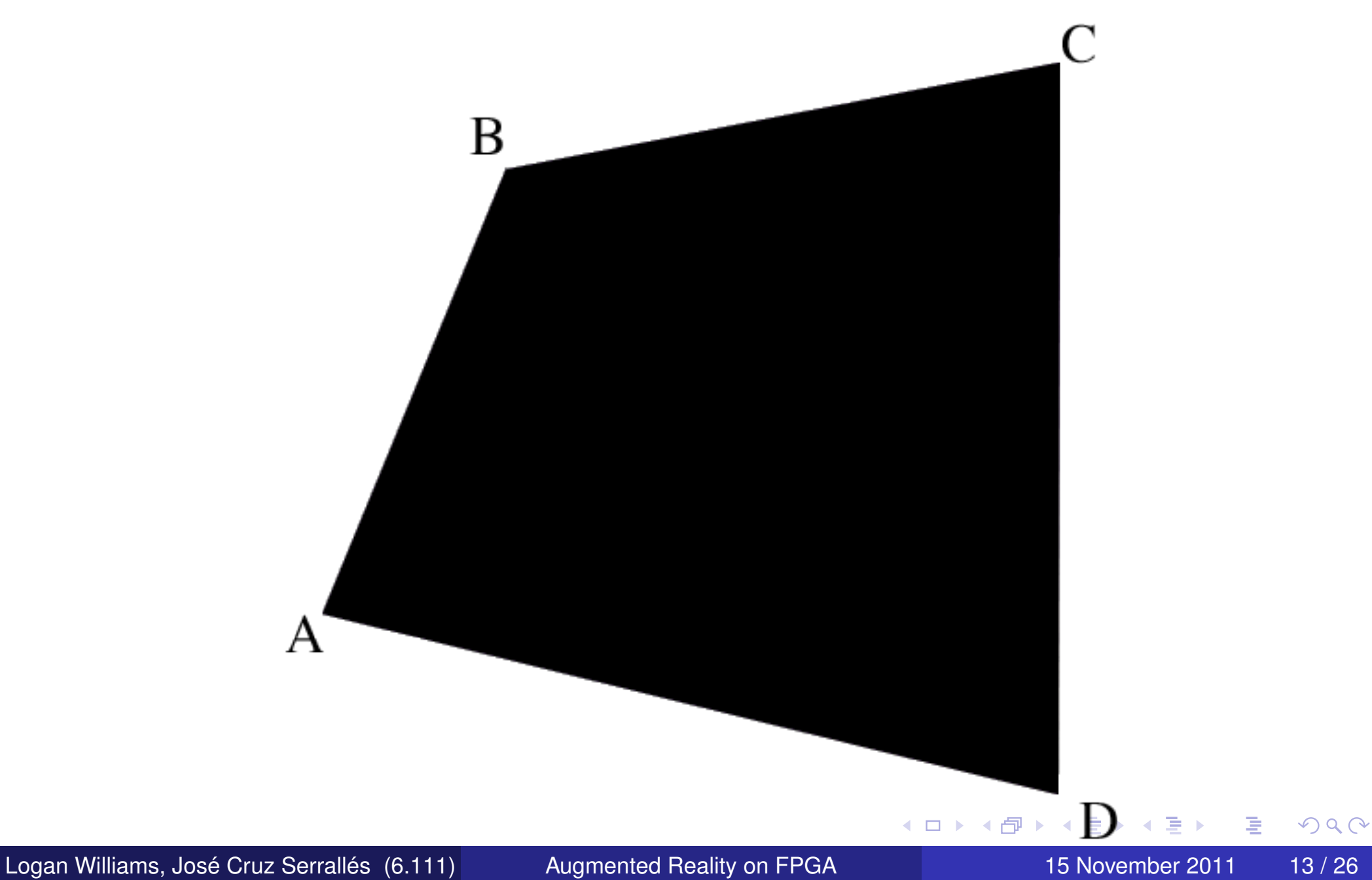

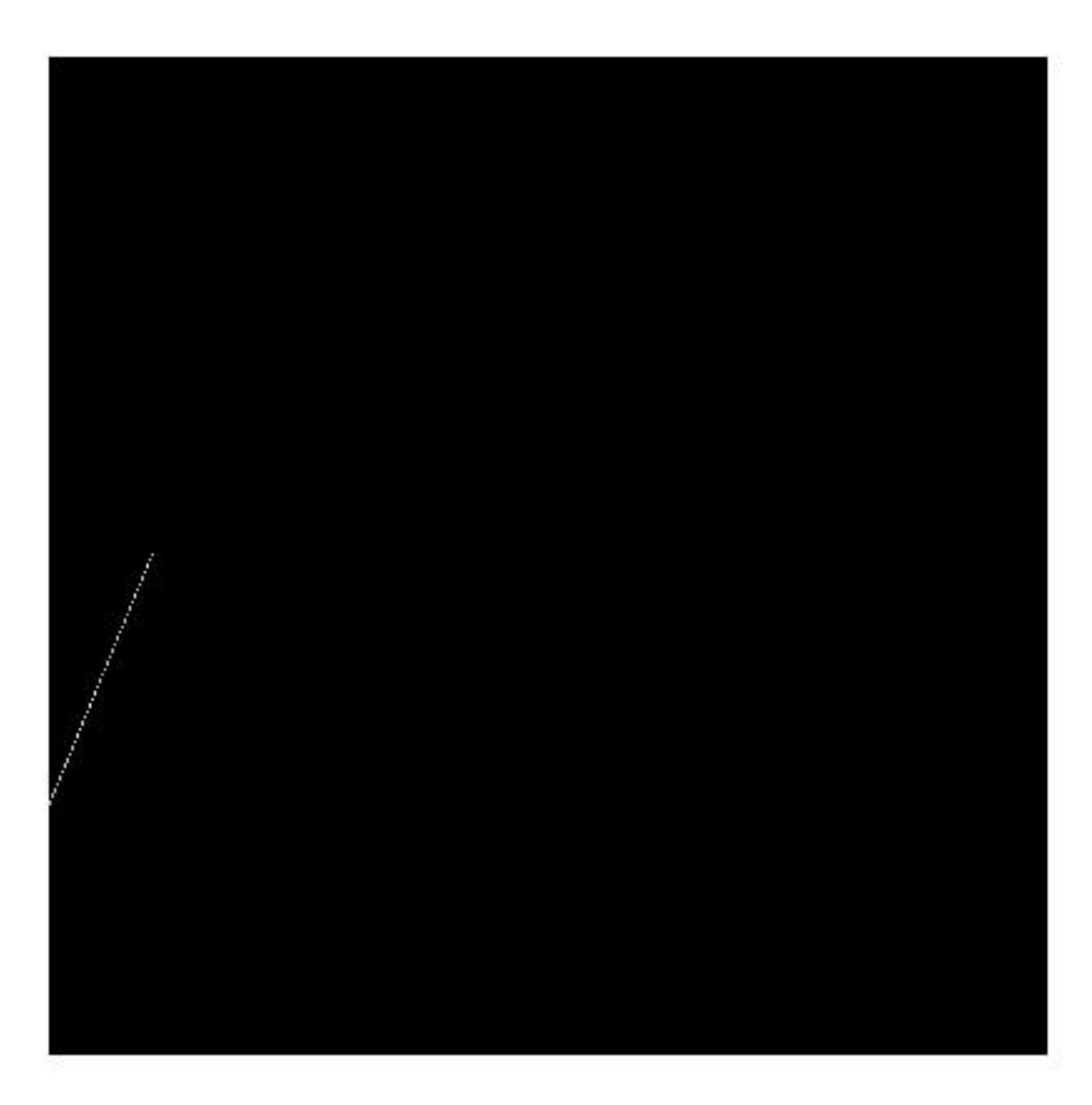

Logan Williams, José Cruz Serrallés (6.111) [Augmented Reality on FPGA](#page-0-0) 15 November 2011 14 / 26

重

 $\mathcal{P}(\mathcal{A}) \subset \mathcal{P}(\mathcal{A})$ 

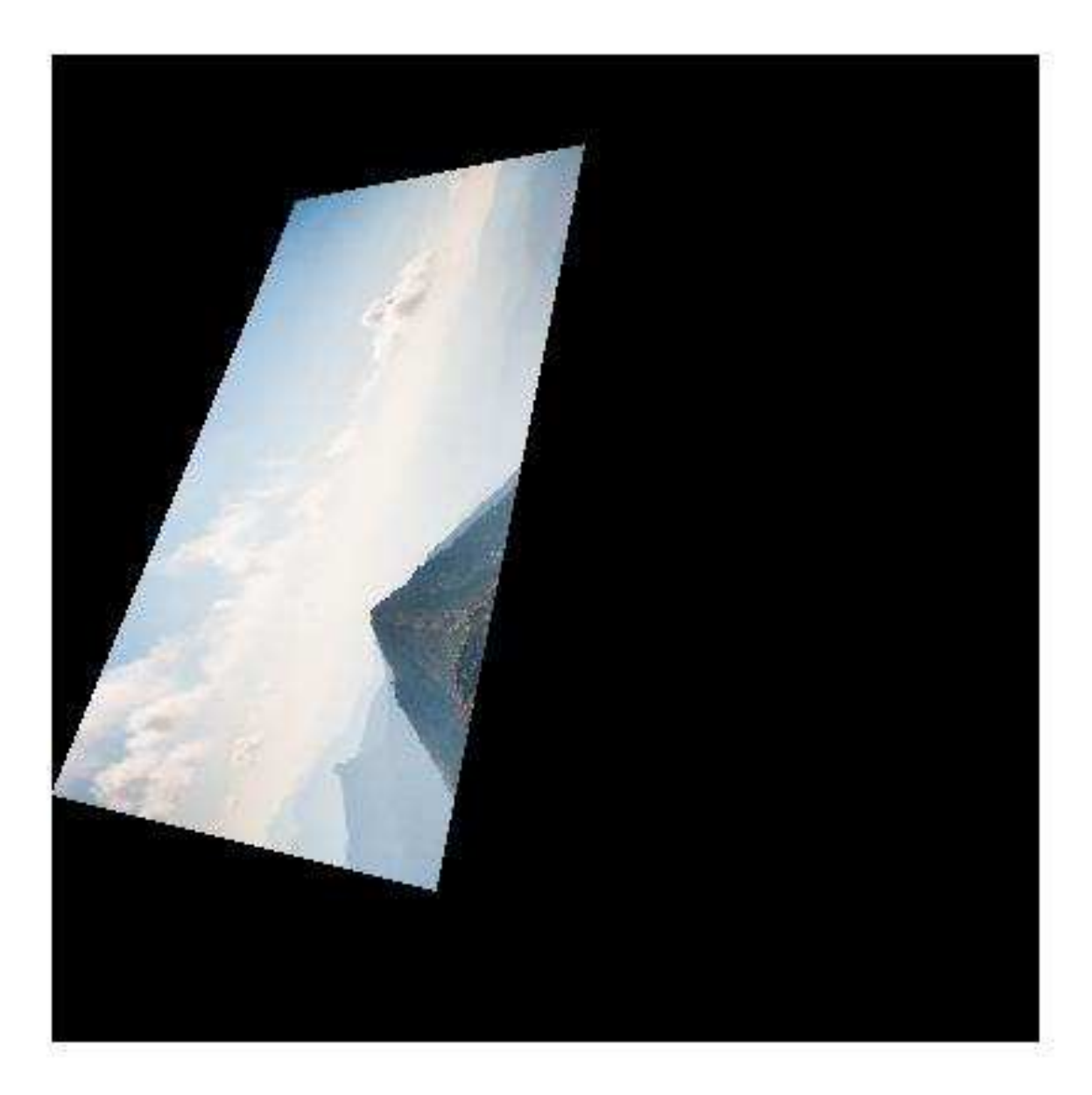

Logan Williams, José Cruz Serrallés (6.111) [Augmented Reality on FPGA](#page-0-0) 15 November 2011 15/26

重

 $2Q$ 

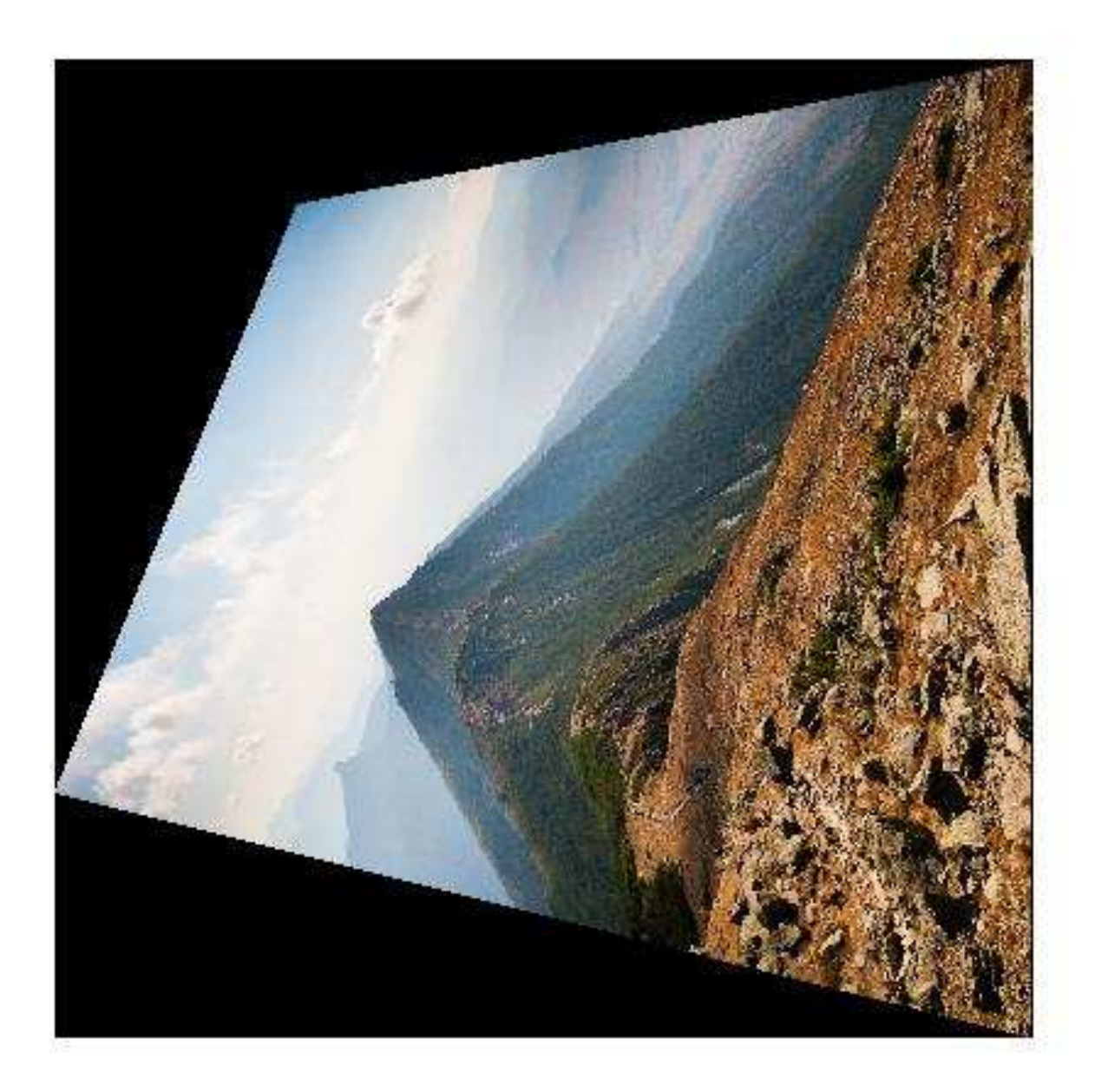

Logan Williams, José Cruz Serrallés (6.111) [Augmented Reality on FPGA](#page-0-0) 15 November 2011 16 / 26

重

 $2Q$ 

- Straightfoward implementation of the above algorithm
- Uses coregen Divider modules for the divisions
- Requires only  $2*640*480 + 4*480$  multiplications per clock cycle  $\bullet$
- Uses an iterative algorithm for finding distances (pipelined at the end of each line of the image)
- $\bullet$  Processes pixels "on-the-fly" from LPF
- Negligible memory requirements (a handful of registers)

 $\Omega$ 

|重 ▶ イ重 ▶ │ 重|

### projective\_transform: How it Interfaces

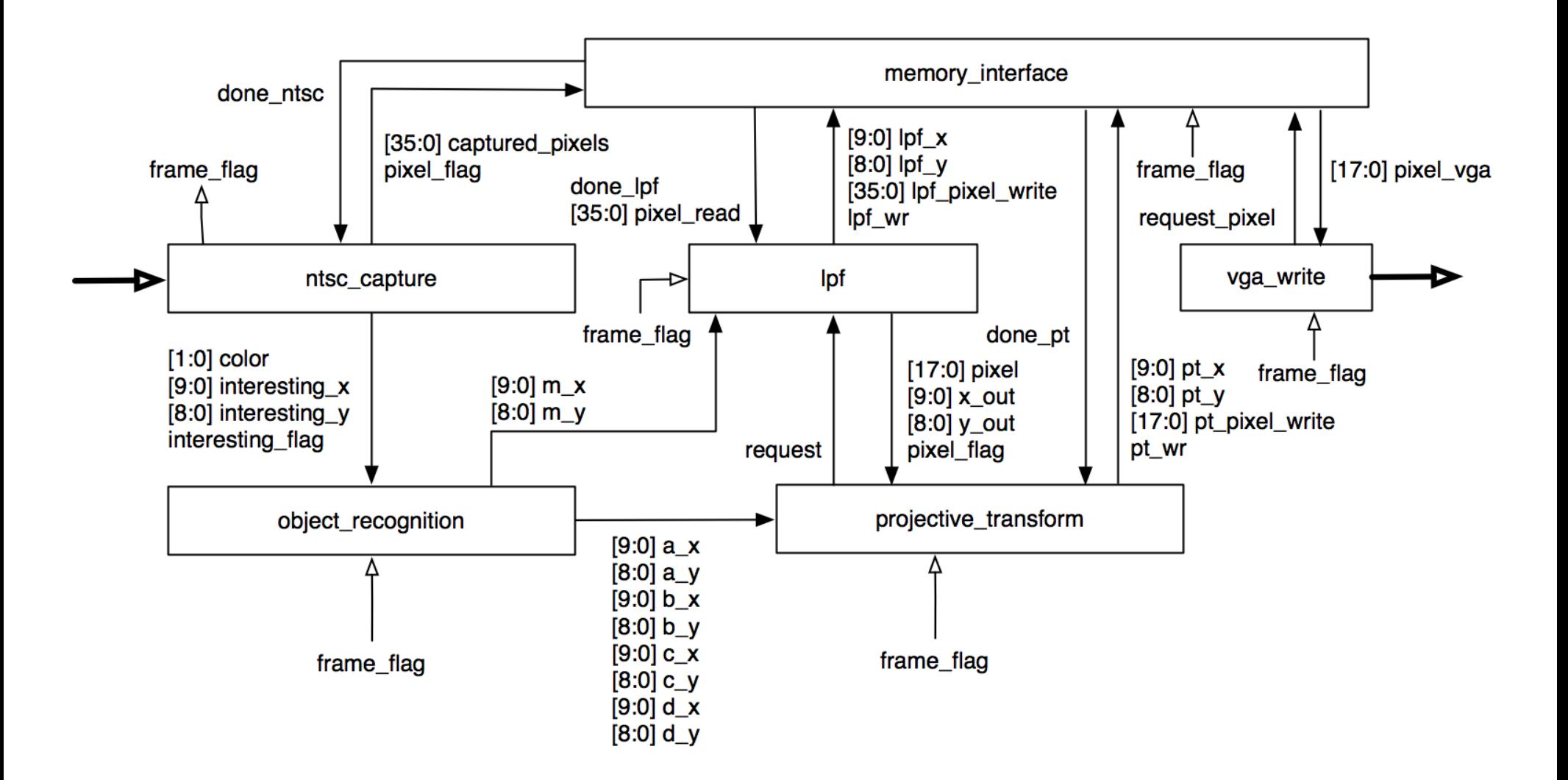

Logan Williams, José Cruz Serrallés (6.111) ([Augmented Reality on FPGA](#page-0-0) 15 November 2011 18/26

 $\mathcal{DQ}$ 

◀ ㅁ ▶ ◀ @ ▶ ◀ 로 ▶ ◀ 로 ▶ │ 로

#### object\_recognition

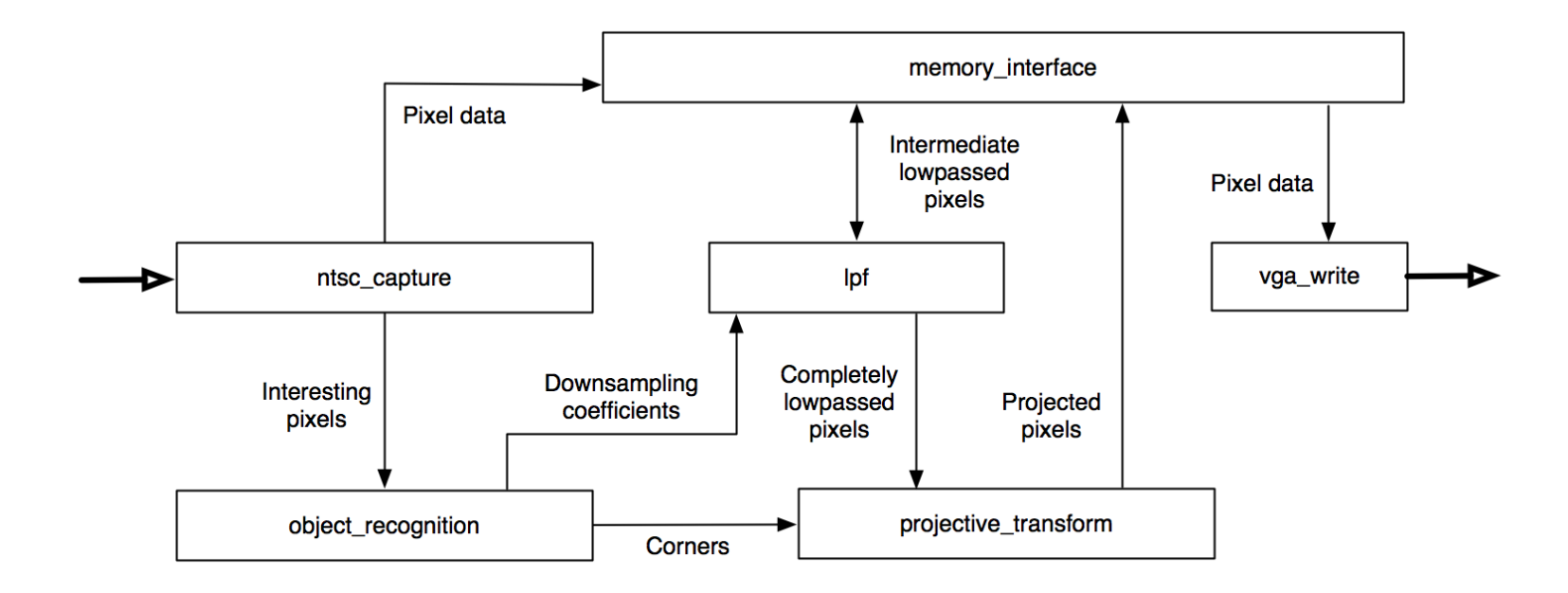

- Mark corners of frame with four differently colored dots.
- Recognition begins in the ntsc\_capture module, which detects these colors as it is capturing data and sends the pixel info to the object\_recognition module.

æ.

 $\Omega$ 

◀□▶◀*同*▶◀⊆▶◀⊆▶

- Take linear weighted center of mass for each image
- Sums the (x,y) coordinates for each color as it receives them. (8 running sums, 2 for each color)
- When the frame is done, divide each sum by the number of summed items
- The resulting 4  $(x,y)$  pairs are the corners of the frame
- By looking for pixels in ntsc\_capture we significantly reduce the amount of time spent in object\_recognition

 $\Omega$ 

医下头医下

projective\_transform → aliasing

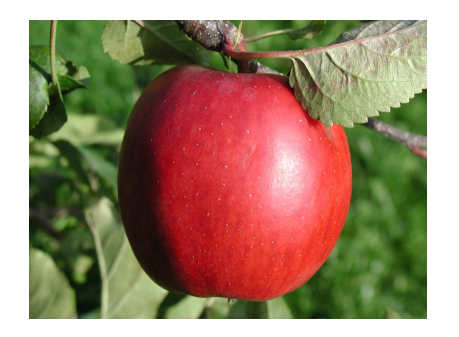

**Original** 

**◆ □ ▶** 

Logan Williams, José Cruz Serrallés (6.111) [Augmented Reality on FPGA](#page-0-0) 15 November 2011 21/26

 $\blacktriangleleft$   $\oplus$   $\blacktriangleright$   $\dashv$   $\Xi$   $\blacktriangleright$   $\dashv$   $\Xi$   $\blacktriangleright$ 

唐

 $\mathcal{P}(\mathcal{A}) \subset \mathcal{P}(\mathcal{A})$ 

- projective\_transform → aliasing
- Aliasing reduces the quality of an image

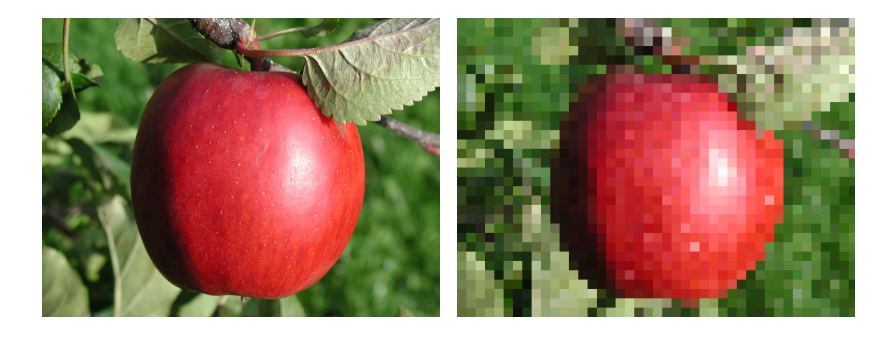

◀同▶

◀□▶

Original Aliased

로에서 되어

唐

 $\mathcal{P} \circ \mathcal{P}$ 

- projective\_transform → aliasing
- Aliasing reduces the quality of an image
- **Lowpass filtering prevents** aliasing

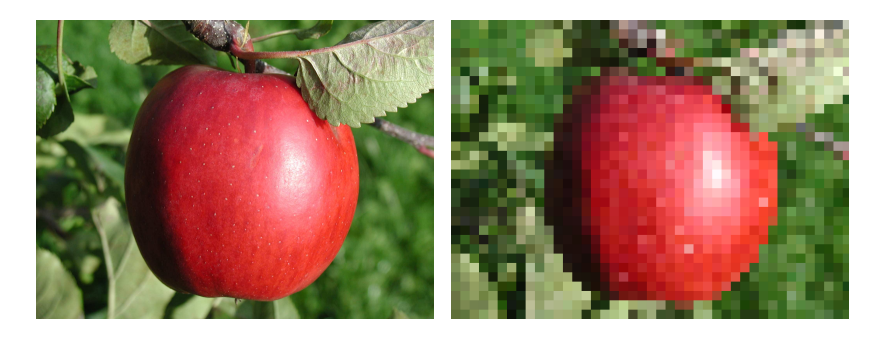

Original Aliased

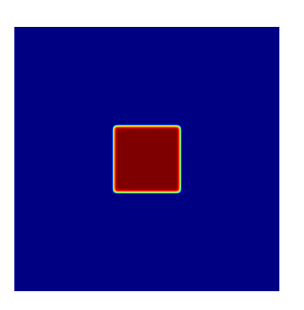

Mag. of Filter

◀□▶

◀同▶

医下头医下

佳

 $\Omega$ 

- projective\_transform → aliasing
- Aliasing reduces the quality of an image
- Lowpass filtering prevents aliasing

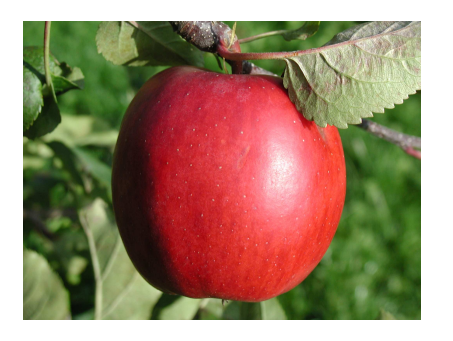

**Original** 

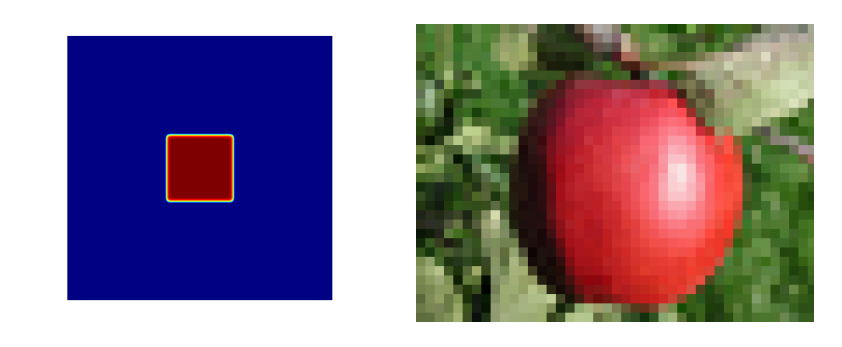

◀ 向 ▶

Mag. of Filter Filtered

◀□▶

医下头医下

 $\Omega$ 

Logan Williams, José Cruz Serrallés (6.111) [Augmented Reality on FPGA](#page-0-0) 15 November 2011 21/26

佳

- projective\_transform → aliasing
- Aliasing reduces the quality of an image
- **Lowpass filtering prevents** aliasing

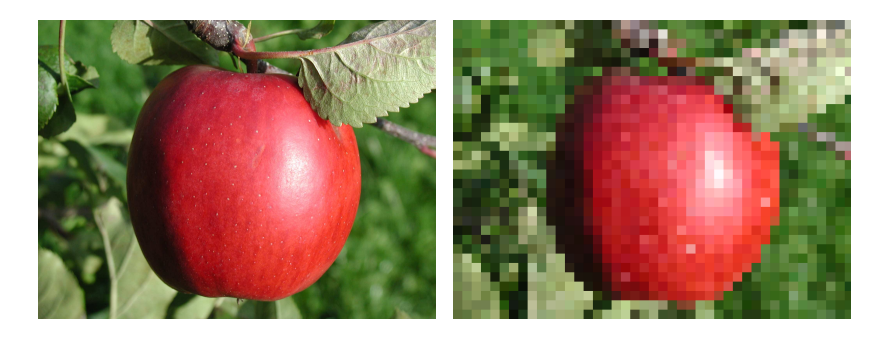

Original Aliased

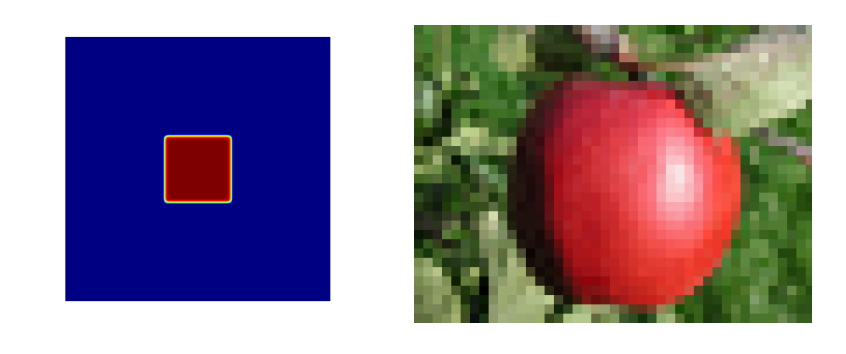

◀ 向 ▶

Mag. of Filter Filtered

◀□▶

医下头医下

 $\Omega$ 

佳

- projective\_transform → aliasing
- Aliasing reduces the quality of an image
- **Lowpass filtering prevents** aliasing
- Information of an image is mostly phase

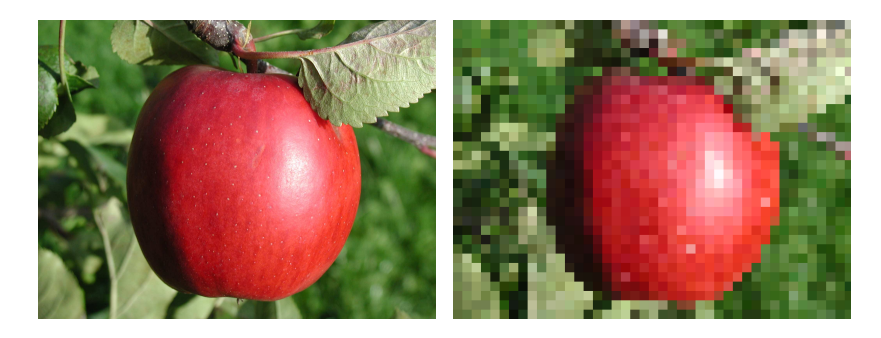

Original Aliased

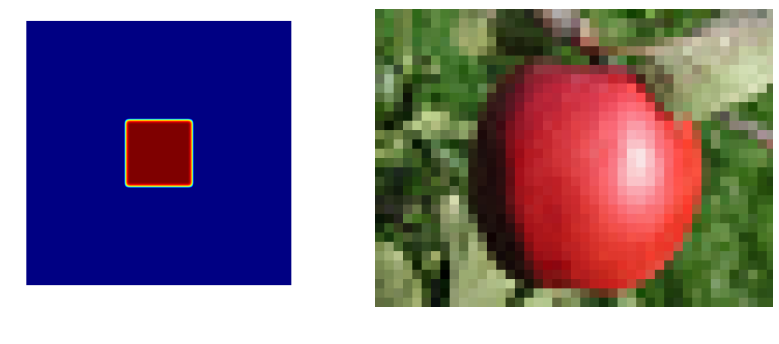

◀ 向 ▶

Mag. of Filter Filtered

 $\blacksquare$ 

医下头医下

 $\Omega$ 

G.

- $\bullet$  projective\_transform  $\rightarrow$ aliasing
- Aliasing reduces the quality of an image
- Lowpass filtering prevents aliasing
- Information of an image is mostly phase
- $\bullet$  Symmetric Type I FIR filter  $\rightarrow$ 0 phase distortion

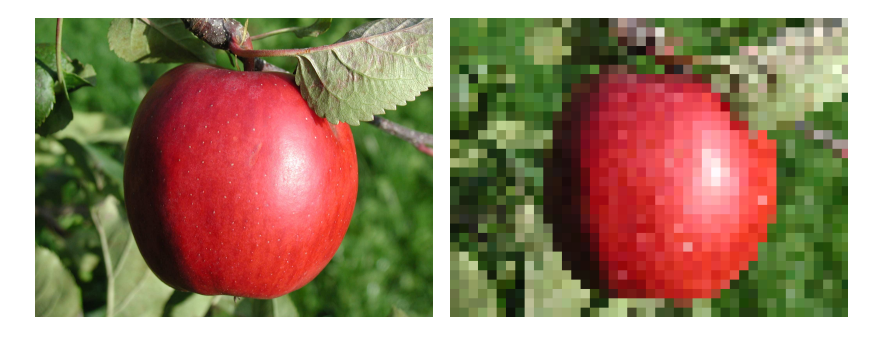

Original Aliased

![](_page_26_Figure_9.jpeg)

◀ 向 ▶

Mag. of Filter Filtered

 $\blacksquare$ 

-4 E > 4 E >

 $\Omega$ 

G.

- $\bullet$  projective\_transform  $\rightarrow$ aliasing
- Aliasing reduces the quality of an image
- Lowpass filtering prevents aliasing
- Information of an image is mostly phase
- $\bullet$  Symmetric Type I FIR filter  $\rightarrow$ 0 phase distortion
- Parks-McClellan: reasonable accuracy, symmetric, easily calculable

![](_page_27_Picture_7.jpeg)

Original Aliased

![](_page_27_Figure_10.jpeg)

◀何▶

Mag. of Filter Filtered

-4 E D 4 E D

G.

 $\Omega$ 

- $\bullet$  projective\_transform  $\rightarrow$ aliasing
- Aliasing reduces the quality of an image
- Lowpass filtering prevents aliasing
- Information of an image is mostly phase
- $\bullet$  Symmetric Type I FIR filter  $\rightarrow$ 0 phase distortion
- Parks-McClellan: reasonable accuracy, symmetric, easily calculable
- **FIR PM filter reduces mem.** acceses to 1.5/pixel

![](_page_28_Picture_8.jpeg)

Original Aliased

![](_page_28_Picture_11.jpeg)

◀同▶

Mag. of Filter Filtered

医下头医下

 $\Omega$ 

æ.

**1** Given an arbitrary image & skewing coefficients *M<sup>x</sup>* & *M<sup>y</sup>* .

![](_page_29_Picture_2.jpeg)

← 『 』

◀□▶

F.T. Original Original Image

→ 重→

B X

唐

 $OQ$ 

- **1** Given an arbitrary image & skewing coefficients *M<sup>x</sup>* & *M<sup>y</sup>* .
- **2** Fetch a filter with cutoff  $\frac{\pi}{M_y}$ .

![](_page_30_Figure_3.jpeg)

◀ □

F.T. Original 1D FIR,  $\omega_c = \frac{\pi}{8}$ 8

画

- ◆ 三 →

l≣ Dr

 $OQ$ 

- **1** Given an arbitrary image & skewing coefficients *M<sup>x</sup>* & *M<sup>y</sup>* .
- **2** Fetch a filter with cutoff  $\frac{\pi}{M_y}$ .
- <sup>3</sup> Filter each column and store in memory.

![](_page_31_Figure_4.jpeg)

![](_page_31_Figure_6.jpeg)

![](_page_31_Figure_7.jpeg)

![](_page_31_Figure_8.jpeg)

э

医下头医下

 $\Omega$ 

- <sup>1</sup> Given an arbitrary image & skewing coefficients *M<sup>x</sup>* & *M<sup>y</sup>* .
- **2** Fetch a filter with cutoff  $\frac{\pi}{M_y}$ .
- Filter each column and store in memory.
- **4** Fetch a filter with cutoff  $\frac{\pi}{M_x}$ .

![](_page_32_Figure_5.jpeg)

![](_page_32_Figure_6.jpeg)

![](_page_32_Figure_8.jpeg)

Logan Williams, José Cruz Serrallés (6.111) [Augmented Reality on FPGA](#page-0-0) 15 November 2011 22/26

画

 $\Omega$ 

医下头医下

- **1** Given an arbitrary image & skewing coefficients *M<sup>x</sup>* & *M<sup>y</sup>* .
- **2** Fetch a filter with cutoff  $\frac{\pi}{M_y}$ .
- Filter each column and store in memory.
- **4** Fetch a filter with cutoff  $\frac{\pi}{M_x}$ .
- Filter each row and output to projective\_transform.

![](_page_33_Picture_6.jpeg)

![](_page_33_Figure_7.jpeg)

F.T. Filtered 1D FIR,  $\omega_c = \frac{\pi}{16}$ 16

![](_page_33_Picture_10.jpeg)

![](_page_33_Figure_11.jpeg)

э

 $\Omega$ 

ミト イヨト

- **1** Given an arbitrary image & skewing coefficients *M<sup>x</sup>* & *M<sup>y</sup>* .
- **2** Fetch a filter with cutoff  $\frac{\pi}{M_y}$ .
- Filter each column and store in memory.
- **4** Fetch a filter with cutoff  $\frac{\pi}{M_x}$ .
- Filter each row and output to projective\_transform.
- Repeat this process every refresh cycle.

![](_page_34_Picture_7.jpeg)

Original F.T. of Process

![](_page_34_Picture_9.jpeg)

**Output** 

◀同▶

 $\Omega$ 

医下头医下

• 1 image is a lot of data: 640  $\cdot$  480  $\cdot$  24 bits  $\approx$  0.88MiB

 $OQ$ 

**K 御 ▶ K 君 ▶ K 君 ▶ 〈 君** 

◀□▶

- 1 image is a lot of data: 640  $\cdot$  480  $\cdot$  24 bits  $\approx$  0.88MiB
- Total BRAM: 0.316MiB

 $\Omega$ 

**K 御 ▶ K 君 ▶ K 君 ▶ 〈 君** 

◀□▶

- 1 image is a lot of data: 640  $\cdot$  480  $\cdot$  24 bits  $\approx$  0.88MiB
- Total BRAM: 0.316MiB
- We need to store 4 images in memory!

■ ▶ 4 車 ▶

◀同▶

◀□▶

1章:

 $OQ$ 

- 1 image is a lot of data: 640  $\cdot$  480  $\cdot$  24 bits  $\approx$  0.88MiB
- Total BRAM: 0.316MiB
- We need to store 4 images in memory!
- Let's use the ZBT RAM: 2 · 2.25MiB

-∢ 重 ≯

E K

造

 $\Omega$ 

- 1 image is a lot of data: 640  $\cdot$  480  $\cdot$  24 bits  $\approx$  0.88MiB
- Total BRAM: 0.316MiB
- We need to store 4 images in memory!
- Let's use the ZBT RAM: 2 · 2.25MiB
- Not so fast: 1 clock cycle per memory access

- ◆ 三 →

l≣ Dr

Э.

 $\Omega$ 

- 1 image is a lot of data: 640  $\cdot$  480  $\cdot$  24 bits  $\approx$  0.88MiB
- Total BRAM: 0.316MiB
- We need to store 4 images in memory!
- Let's use the ZBT RAM: 2 · 2.25MiB
- Not so fast: 1 clock cycle per memory access
- 1 pixel per address would require a clock speed > 100*MHz*

э.

 $\Omega$ 

к≣к

- 1 image is a lot of data: 640  $\cdot$  480  $\cdot$  24 bits  $\approx$  0.88MiB
- Total BRAM: 0.316MiB
- We need to store 4 images in memory!
- Let's use the ZBT RAM: 2 · 2.25MiB
- Not so fast: 1 clock cycle per memory access
- 1 pixel per address would require a clock speed > 100*MHz*
- Let's store store 18 bits per pixel or 2 per address

э.

 $\Omega$ 

к≣к

#### memory\_interface: operation

Four images in memory:

![](_page_42_Picture_34.jpeg)

경기 지원에

◀□▶◀包▶◀

造

 $OQ$ 

Four images in memory:

![](_page_43_Figure_2.jpeg)

Shift every refresh cycle

Logan Williams, José Cruz Serrallés (6.111) [Augmented Reality on FPGA](#page-0-0) 15 November 2011 24 / 26

 $\mathcal{P}(\mathcal{A}) \subset \mathcal{P}(\mathcal{A})$ 

◀ ㅁ ▶ ◀ @ ▶ ◀ 묻 ▶ ◀ 듣 ▶ │ 듣

### system io: ntsc\_capture & vga\_write

ntsc\_capture

Logan Williams, José Cruz Serrallés (6.111) [Augmented Reality on FPGA](#page-0-0) 15 November 2011 25 / 26

◀ 伊 ▶ ◀ 重 ▶ ◀ 重 ▶

 $\leftarrow$   $\Box$ 

活

 $\mathcal{P} \circ \mathcal{P}$ 

#### system io: ntsc\_capture & vga\_write

ntsc\_capture

• Image data streaming from camera

кт≣тк

E E

佳

 $OQ$ 

#### system io: ntsc\_capture & vga\_write

#### ntsc\_capture

- Image data streaming from camera
- New image every  $\frac{1}{30}$  seconds

кт≣тк

E D

佳

つへへ

- Image data streaming from camera
- New image every  $\frac{1}{30}$  seconds
- Module will be adapted from NTSC code on 6.111 website

つのへ

→ 重♪

l≣ Dr

- Image data streaming from camera
- New image every  $\frac{1}{30}$  seconds
- Module will be adapted from NTSC code on 6.111 website
- Requires own clock (ISE)

つへへ

кт≣тк

E E

- Image data streaming from camera
- New image every  $\frac{1}{30}$  seconds
- Module will be adapted from NTSC code on 6.111 website
- Requires own clock (ISE)
- **Outputs two pixels to** memory\_interface

つへへ

-∢ 重 ≯

E E

- Image data streaming from camera
- New image every  $\frac{1}{30}$  seconds
- Module will be adapted from NTSC code on 6.111 website
- **Requires own clock (ISE)**
- **Outputs two pixels to** memory\_interface

- Image data streaming from camera
- New image every  $\frac{1}{30}$  seconds
- Module will be adapted from NTSC code on 6.111 website
- Requires own clock (ISE)
- **Outputs two pixels to** memory\_interface

#### vga\_write

Image data streamed to monitor  $\bullet$ 

- Image data streaming from camera
- New image every  $\frac{1}{30}$  seconds
- Module will be adapted from NTSC code on 6.111 website
- **Requires own clock (ISE)**
- **Outputs two pixels to** memory\_interface

- Image data streamed to monitor
- New image every  $\frac{1}{60}$  seconds

- Image data streaming from camera
- New image every  $\frac{1}{30}$  seconds
- Module will be adapted from NTSC code on 6.111 website
- **Requires own clock (ISE)**
- **Outputs two pixels to** memory\_interface

- Image data streamed to monitor
- New image every  $\frac{1}{60}$  seconds
- Module will be adapted from Lab 2 VGA code

- Image data streaming from camera
- New image every  $\frac{1}{30}$  seconds
- Module will be adapted from NTSC code on 6.111 website
- **Requires own clock (ISE)**
- **Outputs two pixels to** memory\_interface

- Image data streamed to monitor
- New image every  $\frac{1}{60}$  seconds
- Module will be adapted from Lab 2 VGA code
- **Requires own clock (ISE)**

- Image data streaming from camera
- New image every  $\frac{1}{30}$  seconds
- Module will be adapted from NTSC code on 6.111 website
- **Requires own clock (ISE)**
- **Outputs two pixels to** memory\_interface

- Image data streamed to monitor
- New image every  $\frac{1}{60}$  seconds
- Module will be adapted from Lab 2 VGA code
- **Requires own clock (ISE)**
- **•** memory\_interface will feed properly formatted pixels

#### timeline

11-11-2011 Finalized block diagram

- 11-18-2011 First drafts of projective\_transform and memory\_interface written
- 11-22-2011 First drafts of object\_recognition, LPF, vga\_write, and ntsc\_capture first drafts written; projective\_transform and memory\_interface fully tested
- 11-28-2011 ntsc\_capture and vga\_write fully tested; start of basic integration
- 11-31-2011 object\_recognition and LPF fully tested; start of full integration
- 12-05-2011 Full integration complete
- 12-12-2011 Final report due

<span id="page-56-0"></span>K □ ▶ K 何 ▶ K 로 ▶ K 로 ▶ 『 로 ─ 이 Q ( V